# Sistemi Operativi<sup>1</sup>

#### Mattia Monga

Dip. di Informatica Università degli Studi di Milano, Italia mattia.monga@unimi.it

#### a.a. 2013/14

1 <sup>1</sup>cba 2008–14 M. Monga. Creative Commons Attribuzione — Condividi allo stesso modo 4.0 Internazionale. http://creativecommons.org/licenses/by-sa/4.0/deed.it.. Immagini tratte da [2] e da Wikipedia.

### <span id="page-0-0"></span>Riassunto gestione memoria

- · Il setup della memoria avviene in mem\_init
- · La funzione di servizio principale è boot\_map\_region
- Allo scopo serve:
	- Gestire la relazione con la MMU: pgdir walk, page insert, page remove, page lookup
	- Gestire le strutture dati struct PageInfo pages[] e [page](mattia.monga@unimi.it) free list: page init, page alloc, page free, page decref

Bruschi Monga Re

memoria

[B](#page-2-0)ruschi Monga Re

[La ges](#page-0-0)tione della memoria per i programmi eccezioni

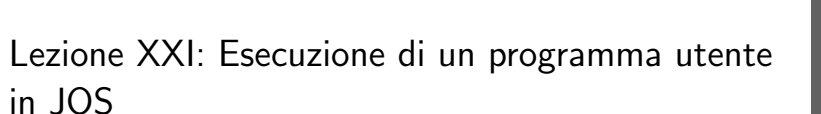

327

# Il mapping finale

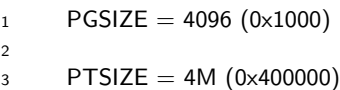

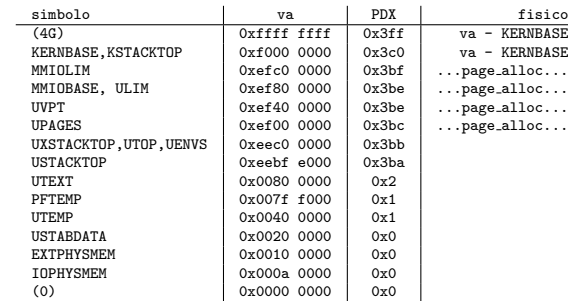

329

Bruschi Monga Re

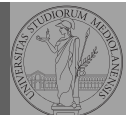

Bruschi Monga Re

Strutture dati Gestione Esecuzione di un

### Program environment

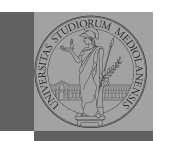

Bruschi

#### La gestione è simile a quella di pages

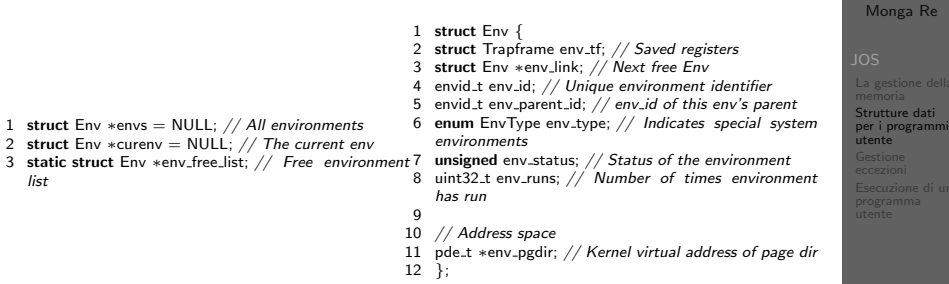

Per ogni programma è previsto un nuovo mapping (env\_pgdir)! I programmi sono nella memoria del kernel, non nel file system (che non c'è): li carica load icode (per scriverla conviene copiare la gestione ELF dal boot)

330

## <span id="page-1-0"></span>Gestione delle eccezioni (e interruzioni)

Il meccanismo hardware è il medesimo, logicamente si tratta di un protected control transfer

Interrupt asincrono, generato dalle periferiche

- Exception sincrono, generato dai programmi (per errori o esplicite istruzioni come int)
	- Il punto fondamentale è che deve essere il ker[nel](#page-2-0) a decidere l'indirizzo di esecuzione della
	- "gestione" e non chi genera l'eccezione.

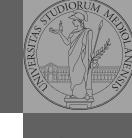

memoria per i programmi [Gestion](#page-1-0)e eccezioni

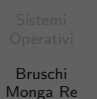

Il nocciolo è nel fatto che gli indirizzi contenuti nel programma utente fanno riferimento allo spazio di indirizzamento user. Per rendere "facile" il ciclo cambio la paginazione.

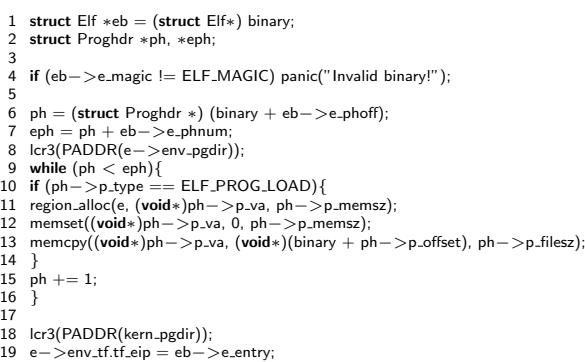

331

## IDT

load icode

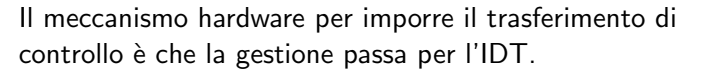

<sup>1</sup> mov eax, 3

<sup>2</sup> int 0x80

Il vettore 0x80 seleziona una riga dell'IDT che contiene (ce li ha messi il kernel. . . )

- eip e cs (fondamentale per i privilegi della gestione)
- TSS: serve per tenere uno stack speciale (kernel) dove salvare lo stato dei programmi utente interrotti.

Bruschi Monga Re La gestione della **Gestione** eccezioni Esecuzione di un

Bruschi Monga Re

Strutture dati per i programmi utente Gestione Esecuzione di un

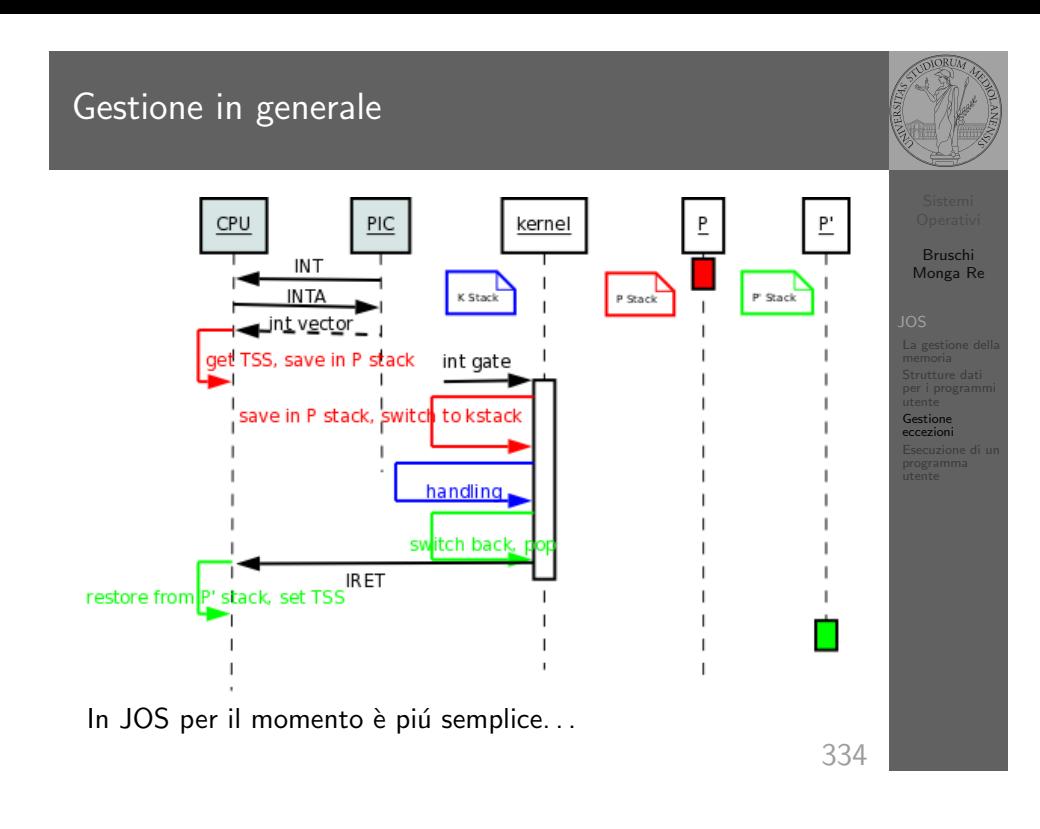

# <span id="page-2-0"></span>L'esecuzione vera e propria

<sup>1</sup> env pop tf(&curenv−>env tf);

"Ripristina" lo stato del programma utente. . .

### trapentry

#### 1

- <sup>2</sup> name: /∗ function starts here ∗/ <sup>3</sup> pushl \$(num) /∗ error code ∗/ 4 jmp alltraps 5 <sup>6</sup> alltraps: <sup>7</sup> pushl %ds // see Trapframe in inc/trap.h 8 pushl %es  $/$  see Trapframe in inc/trap.h <sup>9</sup> pushal <sup>10</sup> movw \$GD KD, %ax <sup>11</sup> movw %ax, %ds  $12$  movw  $%ax$ ,  $%es$
- <sup>13</sup> pushl %esp
- <sup>14</sup> call trap

Per popolare la IDT usare SETGATE SETGATE(idt[...], 1, GD\_KT, ..., 0);

memoria<br>Strutture dati<br>per i programmi<br>**Gestione<br>eccezioni**<br>Esecuzione di un<br>programma

Bruschi Monga Re

335

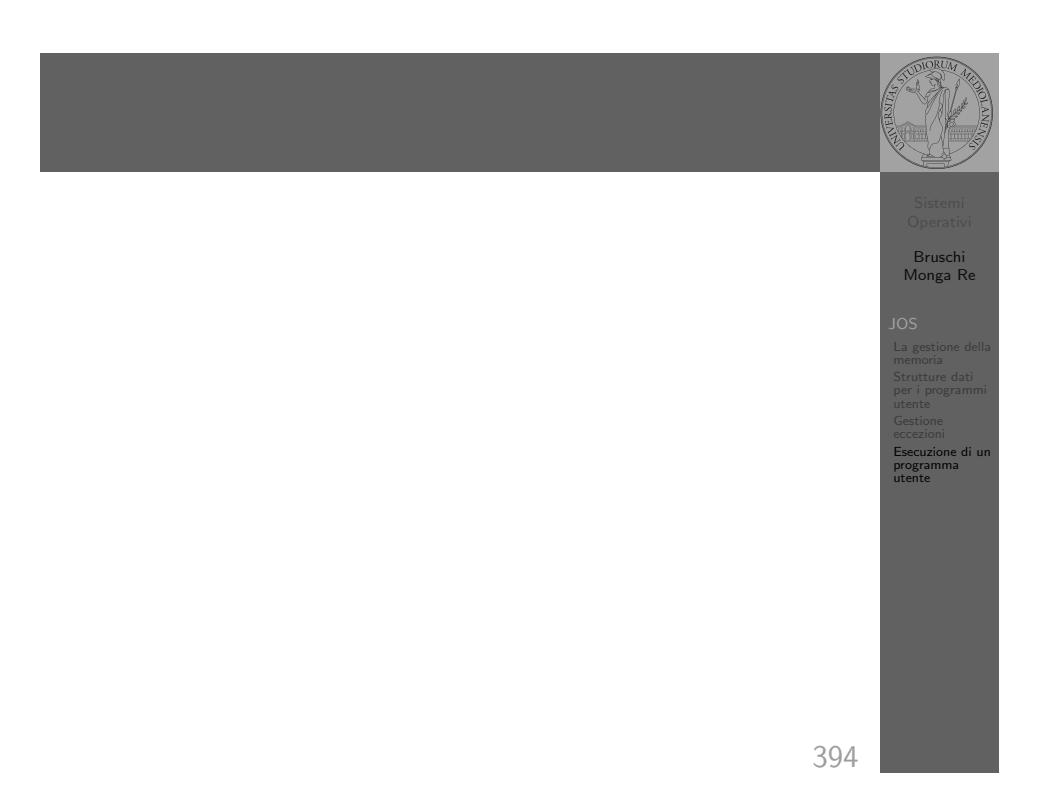

[B](#page-0-0)ruschi Monga Re

memoria per i programmi eccezioni [Esecuzi](#page-1-0)one di un programma [utente](#page-2-0)